## **Multiple Measures/Assessment Committee Meeting Minutes May 9th, 2013**

The meeting took place in the MPR at Rio Seco School on May  $9<sup>th</sup>$ , 2013 and was called to order by Mr. Bonner Montler, committee chairperson, at 3:30 p.m.

To use skydrive ‐ www.skydrive Use your email address pw – same as beginning of year

- Can be edited by all the members.
- Bonner will keep the back up
- You can upload interesting information to folder as well.

Request for Proposal…..

2006 district used IDMS – cut due to budget Need for new system in regards to common core Access to assessment etc, ability to build longitudinal data on each student. Will go to board on May 21, 2013.

- longitudinal web-based
- user friendly-intuitive for teachers
- allow for us to flag students for RTI, EL, etc. at district, site level
- $\bullet$  accept test data current, future
- benchmarks, assessments
- item bank
- print English/Spanish

Need – library of formative assessment organization will be critical aspect.

We will see presentations. Need to have minimum requirements "Dream" list – committee should remember during presentation

Submit questions by June 3 ‐ to board by July 16

Annual 20,000 plus professional development. Other districts have this in place. On SkyDrive – List – add your name if you would like to be on panel. Data System Selection Panel

SBAC – practice test will be released on May 29<sup>th</sup>

‐2‐

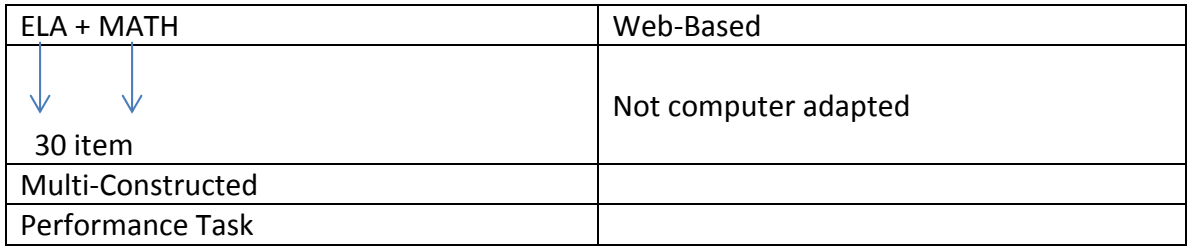

Purpose: teachers to be informed Students see how Parents to see

Available until beginning of Smarter Balance Principals will receive the link 12 week testing window

Professional Development Plan located on Skydrive Who – all testing teachers administrators support staff SAI, LAS Bilingual Assistants VI Staff, Psychologist Parents

Awareness – K‐2, parents

What degree training: Parent/PTA/SSC – curriculum night ELAC

Parent – Santee School District link to test and survey – school, grade level etc. possibly contest. Need way for parents to actually go through some items of the test.

Add Students to the top of list.